# **Understanding My Tokens in a Program**

A token is a variable that you can use in [emails](https://docs.marketo.com/display/DOCS/Email+Marketing), [landing pages](https://docs.marketo.com/display/DOCS/Landing+Pages), and [smart campaigns](https://docs.marketo.com/display/DOCS/Smart+Lists+and+Static+Lists) to make your life easier.

In addition to My Tokens, you can also use any of the built-in tokens in your programs. Check out the [Tokens Overview](https://docs.marketo.com/display/DOCS/Tokens+Overview).

# **My Tokens**

My Tokens are custom variables that anyone can create. They are [created](https://docs.marketo.com/display/DOCS/Managing+My+Tokens) in either campaign folders or programs.

My Tokens are displayed like this: {{my.Name Of Token}}

#### Examples:

- {{my.Event Date}}
- {{my.Webinar Speaker}}

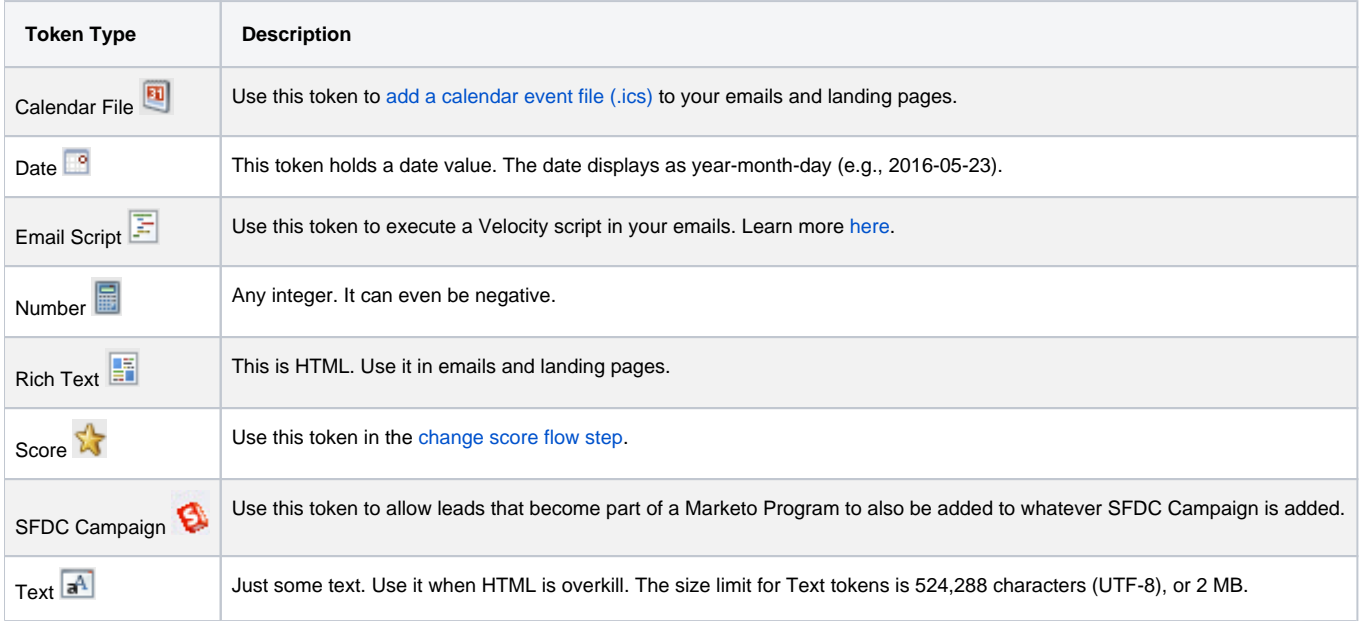

# **Caution**

My Tokens will not resolve when sending an email from Sales Insight on either Microsoft Dynamics or Salesforce; only standard tokens will populate (Lead, Company, etc.). Default values for tokens will work, however.

## **Nesting Tokens**

When you make a new token, it can be referenced by other objects in the tree. There's a naming structure for where the token was created for easy management.

- **Local Token:** The token was created right in that program or folder.
- **Inherited Token:** The token was created up the tree somewhere in a higher level program or folder.
- **Overridden Token:** The token was inherited and then someone made an exception in this program or folder.

You can make global variables and then override them at lower levels in the tree.

Moving programs and folders affects tokens too. Always check to make sure that references aren't broken during the move.

### **Note**

If the email you send from an engagement program is a child email of a default program (not local to your engagement program), any My Tokens used in the email are resolved from the default program in which the child email resides.

# **Related Articles**

- [Tokens Overview](https://docs.marketo.com/display/DOCS/Tokens+Overview)
- Managing My Tokens